# EUMETVIEW: THE WMS EUMETSAT IMAGE GALLERY

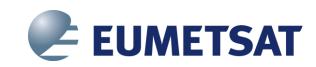

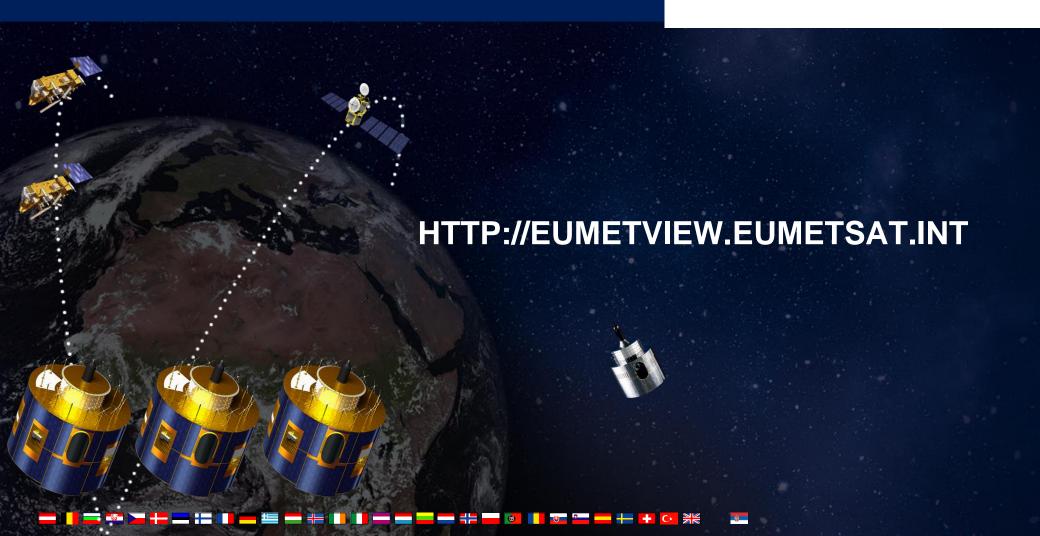

## The Current Image Gallery Service

## The Good:

- Freely available service open to any users
- Popular service with around 15000 images download per day

## • The Bad:

- Limited interactivity
- Used essentially as a download service
- Only pre-calculated raster images offered
  - Fixed areas
- Data policy limiting service to be used by power-users
  - Image published with at least one hour delay, lower resolution

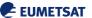

## The Current Image Gallery Service

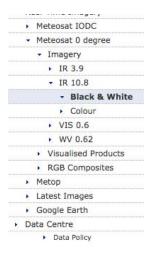

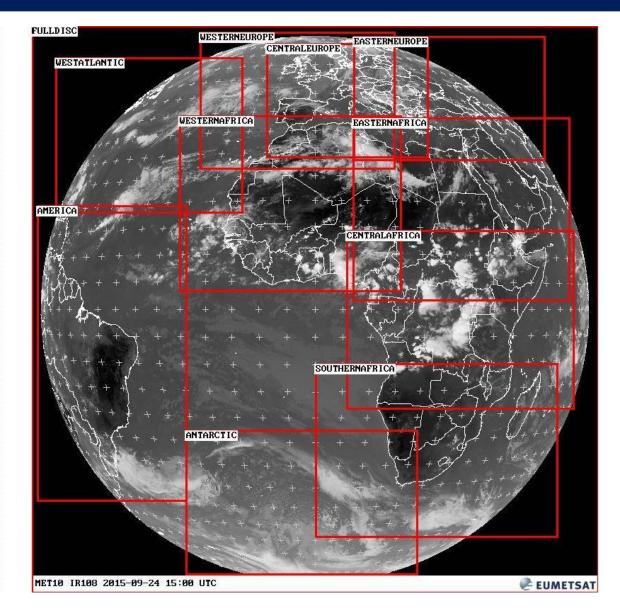

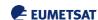

## **EUMETView – Project Goals (1)**

- Create a web-based imagery service
- For standard users (news web site)
  - Retrieve an image for a particular area of interest
- For advanced users (researcher)
  - Information analysis, cross check with other products
  - Integrate with GIS tools
  - From the images to the products
    - Use data access services
- For power users (met services)
  - Get near-real time image generation
  - Get tailored products

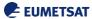

## **EUMETView – Project Goals (2)**

- Can integrate with the other EUMETSAT web-services
  - Discovery service: Product Navigator
  - Data Access Service: EO Portal and Archive

 Make image gallery products available via standardized Web Service interfaces (WMS/WCS)

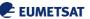

#### **EUMETView Architecture**

- OGC WMS 1.3.0
  - GeoServer 2.6.5
  - Postgis 2.1.6

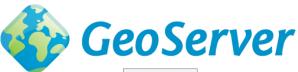

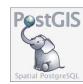

- Interactive Web App
  - OpenLayers
- OpenLayers 3.0

GWT

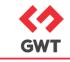

- Image Processing
  - Current: Generate Geotiffs with
  - In 2016: Generate Geotiffs with

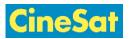

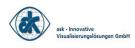

and

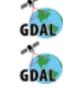

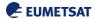

## **EUMETView Solution Advantages**

 Selected areas of interest are on-the-fly available

- Can offer access to data with WCS
  - WCS EO development by <u>GeoSolutions</u> and sponsored by EUMETSAT and DLR
- Standardised I/F which enables many Desktop or Web GIS applications to access the data

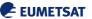

## **EUMETView Current Deployment**

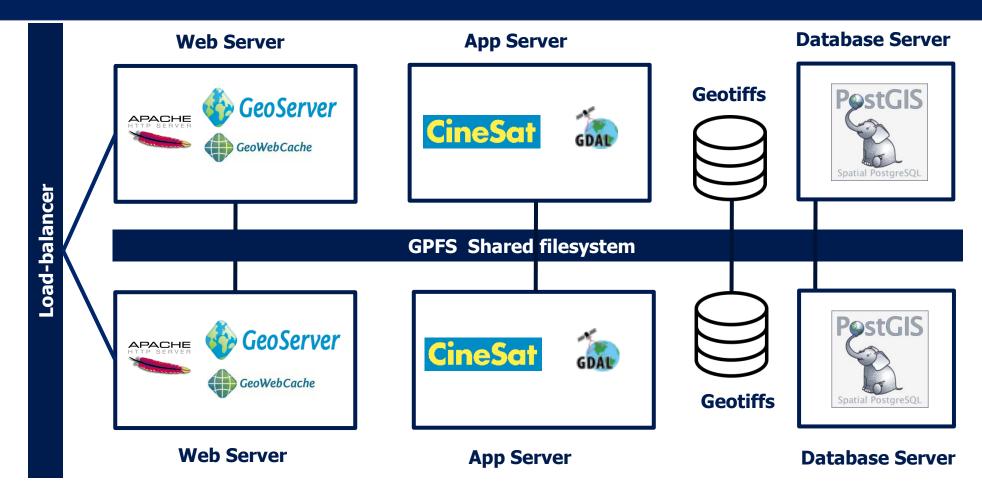

200 concurrent users and 800 concurrent requests Keep up to 5 days of products

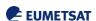

#### GeoServer 2.6

- Support for multi-dimensional image mosaics
- Improved native NetCDF support
- Rest API for automating product ingestion
  - Add new slice time for a given layer
  - Delete "expired" images
- Deployment can be entirely automated
  - Allow to scale horizontally
  - Improve maintenance
- Open Source
  - Benefit the entire community
  - Increase the adoption/usage of EO Products and promote EUMETSAT products

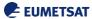

## **EUMETView WMS Web App**

# Simple user interface:

- Select product and time
- Create animation for user-defined time period
- Download product images in different formats
- Add data from external Web Map Services and overlay with EUMETSAT products
- Products are linked to EUMETSAT's Product Navigator

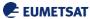

## **EUMETView Web App**

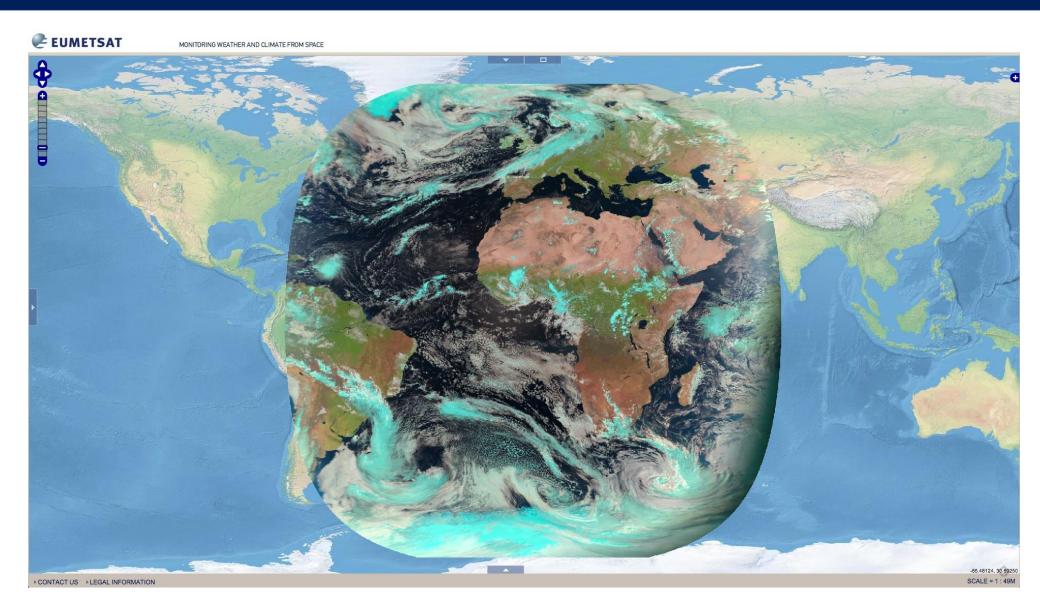

## **EUMETView Web App - 1**

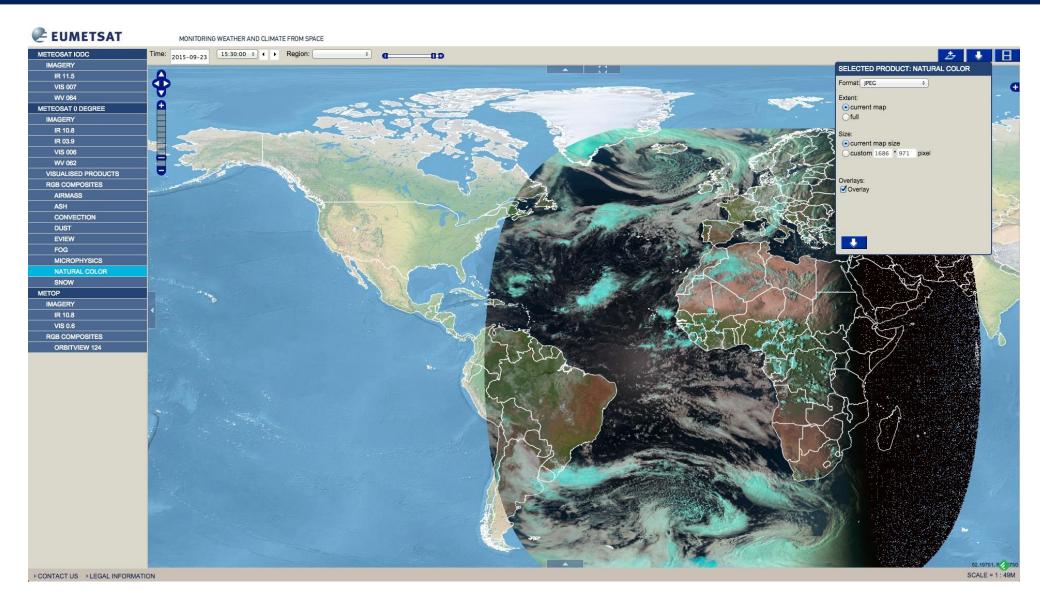

# **EUMETView Web App - 2**

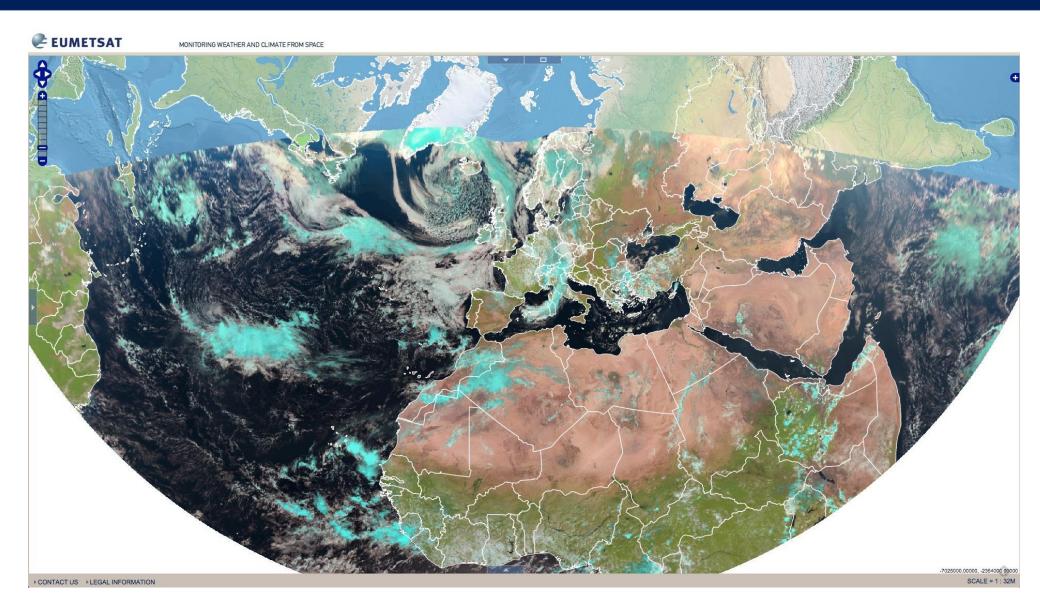

## **EUMETView Web App - 3**

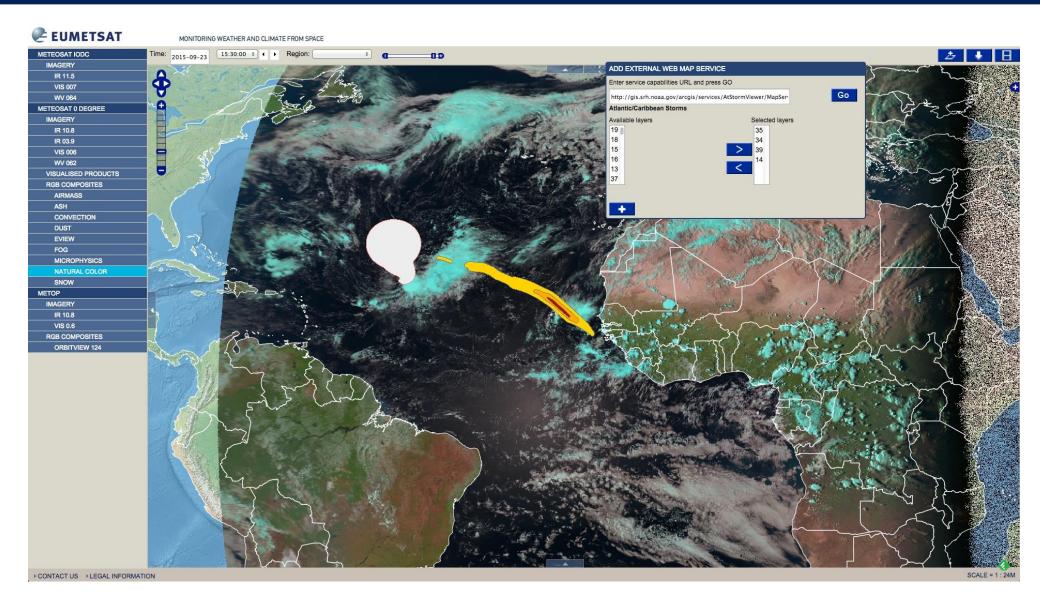

### **EUMETView WMS**

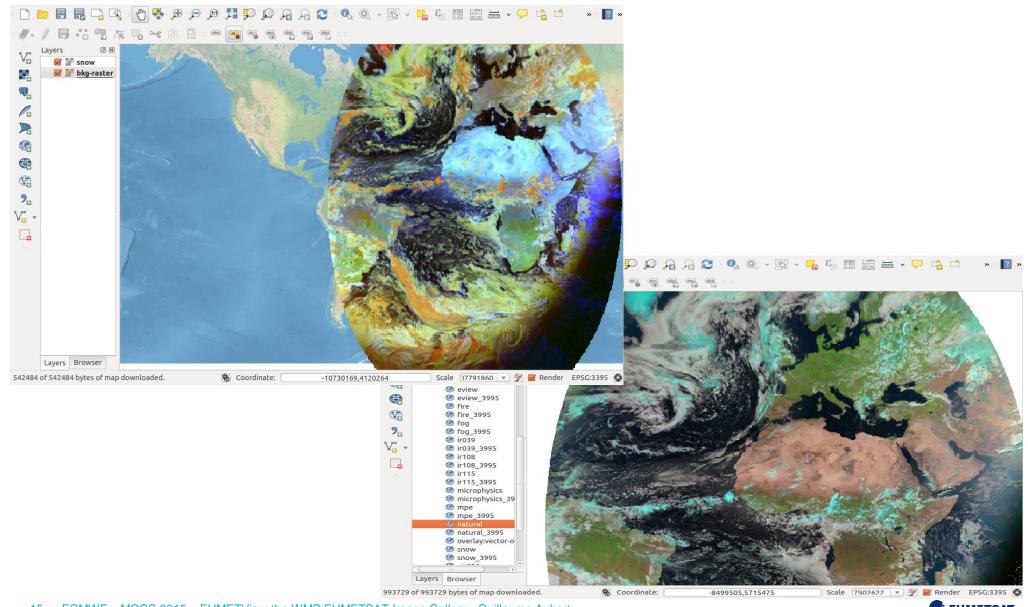

#### **EUMETView Pilot**

 Service opened to users since mid July 2015

http://eumetview.eumetsat.int

 User survey running until end of October <a href="http://bit.ly/eumetview">http://bit.ly/eumetview</a>

Comments via email: ops@eumetsat.int

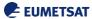

## **EUMETView Plans (1)**

- Survey outcome study [short-term]
- Operation [short-term]
  - Include quick fixes from Survey
  - Q2 2016
- Keep up to 10 days of products [short-term]
- Evolve the user interface
  - Improve usability
  - Improve access to the products

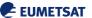

## **EUMETView Plans (2)**

- Provide access to the Data
  - WCS netcdf, WFS with shapefile for some products
- Integrate more products
  - Copernicus Sentinel 3 products
- Keep the imagery for ever
  - Create an image archive
- Integrate all EUMETSAT web services
  - Discovery, Long Term Archive Access, Online Data Access
  - Improve the path for access data
- Add a Closed service for EUMETSAT member-states
  - Higher timeliness: near real-time image generation
  - Near real-time data access with WCS
  - If a clear mandate is given by the member-states

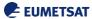

## Thank you

http://eumetview.eumetsat.int

User survey running until end of October <a href="http://bit.ly/eumetview">http://bit.ly/eumetview</a>

Comments and Suggestions: ops@eumetsat.int

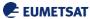